# COMPSCI 111/111G Course Information Semester One, 2015

## Course Coordinator / Lab Supervisor

#### Ann Cameron

Room: 479, Level 4, Computer Science Building (Building 303S) Phone: 373-7599, Ext 84947 Email: ann@cs.auckland.ac.nz **Office Hours:** Open-door policy, visit any time (or email for appointment)

### Lecturers

#### Cris Calude

Room: 575, Level 5, Computer Science Building (Building 303S) Email: cristian@cs.auckland.ac.nz **Office Hours:** Email for appointment or email queries directly to Cris

#### Pat Riddle

Room: 392, Level 3, Computer Science Building (Building 303S) Phone: 373-7599, Ext 87093 Email: pat@cs.auckland.ac.nz **Office Hours:** Wednesday 1pm and Thursday 1pm

#### Lecture Times

Morning Stream 10am: Monday, Wednesday, Thursday Afternoon Stream 2pm: Monday, Wednesday, Thursday

#### Course Description

A practical introduction to computing that will build confidence and familiarity with computers. Topics include: An overview of computer hardware and operating systems, effective use of common applications, using the Internet as a communication medium, applying programming concepts and social implications of technology.

As part of their practical work, students will use a variety of home and office applications including word processing, drawing, spreadsheets, PowerPoint and databases.

This course would suit students who want a general introduction to computing, or those students intending to major in Computer Science who want to broaden their understanding of computing applications.

### Lab Manual

The lab manual contains all the laboratory assignments that you are required to complete for this course. You need to bring along your lab manual to all of your lab sessions. The lab manual can be purchased from the University Book Shop (UBS). Please ensure that you have the 2015 Semester 1 lab manual. You cannot use lab manuals from previous semesters.

### Reference Manual

A couse reference manual is available on our course website. You can find the reference manual here:

```
https://www.cs.auckland.ac.nz/courses/compsci111s1c/resources/
    CompSci111ReferenceManual.pdf
```
The reference manual contains chapters on selected course topics (mainly lab topics). A number of additional readings from the WWW will be recommended.

#### **Assessment**

Your final grade will consist of 20% practical, and 80% theoretical components. The theory component will consist of a test worth 20% and a final exam worth 60%. The practical component will consist of 9 laboratory assignments worth 20% in total. As this course is designated as being of a practical nature, you must pass both the practical and the theoretical components separately to pass the course.

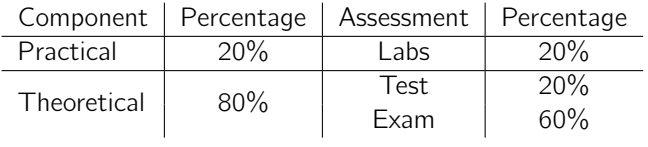

#### Test

The test is worth 20% of your final mark. The provisional date for the test is Tuesday 31*st*March from 6:30pm – 7:30pm. The test is closed book, and calculators are not permitted. Marked tests will be handed back during your lab session. If you have a test timetable clash, please contact the course coordinator, Ann Cameron, as soon as possible.

#### Exam

The final exam is worth 60% of your final mark. Please check *Student Services Online* for the exam time and date. The exam is closed book, and calculators are not permitted. Provisional examination results can be obtained from *Student Services Online*.

#### Missed Test or Exam

If you miss the test/exam for any valid reason, or you sit the test/exam but believe that your performance was impaired for some reason, then you may be able to apply for an aegrotat, compassionate or special pass consideration. For more detailed information, refer to Pages 52 – 54 of the University of Auckland's 2015 Calendar.

#### Laboratory Sessions

You must attend one 3 hour tutorial lab session each week. You will have enrolled in a particular lab time. You must attend at the same lab time each week. All of the labs for COMPSCI 111/111G are conducted in the First Floor Tutorial Laboratory (FTL), Room 175, which can be found on the first floor of the Computer Science extension to the Maths and Physics Building (Building 303). You do not have to book computers for use during the lab which you are enrolled in, and may use any computer in the lab during your lab time. Please arrive on time to your lab. After introducing the lab and announcing any notices, the tutor will sign your attendance sheet. You must be present at the *beginning* of the lab to have your attendance sheet signed.

#### Handing In Your Lab Assignments

You must complete all the tasks set in the lab assignment, and produce answers to all the questions. The answers should be typed and printed out. Attach all the printed pages required by the lab to your signed attendance sheet/cover sheet. Assignment cover sheets will be given out in the lab. Your assignment should be submitted to the appropriate hand-in box (located just outside the FTL) *before* the start of your next lab session. Assignments handed in late will be penalised by 10%, and they will not be accepted if they are more than a week overdue. Marked lab assignments will be returned to you in labs the following week.

If you have any queries or concerns regarding the lab sessions, please contact the lab supervisor, Ann Cameron.

### Checking Your Marks on Cecil

You can check your marks by logging onto the Cecil system:

http://cecil.auckland.ac.nz

If there are any problems with your lab marks or test marks, please see Ann Cameron.

## Your First Lab

Lab sessions start in the second week of semester. When you arrive at the lab, you should sit down at any free computer. There will be tutors and lab demonstrators available throughout all the labs to help you. In order to use any of the computers you will need to log into the system. This will be your NetLogin and password that you use to log in to *Student Services Online*.

Please bring your Student ID card and a USB Flash drive to all your labs.

#### Policy on Cheating and Plagiarism

Cheating is viewed as a serious offence by the University of Auckland. Penalties are administered by the Discipline Committee of the Senate, and may include suspension or expulsion from the university. For information on the University's Policy on Cheating, please refer to the web page:

http://www.auckland.ac.nz/uoa/home/about/teaching-learning/honesty

Do not copy anyone else's work, or allow anyone else to copy from you.

#### What to Do About Missed Lectures/Labs

If you miss a lecture, you should catch up as soon as possible by reading the relevant lecture notes and/or viewing the recorded lecture on Cecil. If you need to miss a lab session, please contact the lab supervisor, Ann Cameron.

#### Undergraduate Laboratories

In the City Campus, if you wish to use a computer outside of your lab session, you may use one in the Ground Floor Computer Laboratory (GCL), Room 303S-G91, or the First Floor Computer Laboratory (FCL), Room 303S-191. Both of these laboratories are located in the Computer Science Extension to the Maths and Physics building (Building 303). You may use the computers in these laboratories any time during the opening hours. The opening hours are  $9$ am  $-$  9.45pm during weekdays and 9am –8.45pm on weekends. The FTL lab can only be used during the specified lab times. The software is the same in all labs.

### Class Website

The COMPSCI 111/111G website contains course information, lecture notes, previous years' tests and exams, etc. Web Address:

https://www.cs.auckland.ac.nz/courses/compsci111s1c/

#### Lecture Recordings

Recorded lectures can be found on Cecil under "Knowledge Map".

### Webmail

All students have a university email account. Your university email address is: NetID@aucklanduni.ac.nz, e.g. abcd001@aucklanduni.ac.nz. You can access your email from anywhere you have Internet access, by logging into

http://webmail.ec.auckland.ac.nz

You must read email sent to your university email address regularly, as staff members often send important messages to students via their university email address. When emailing staff members, please use your university email address.

## Print Quota

You can add credit to your print quota at the library or the IC Helpdesk on Level 2 of the Kate Edger Information Commons, 11 Symonds St.

### How to Seek Assistance

In the labs, there are always tutors and demonstrators available to help you. If you have an administrative problem (e.g. you have been ill, you have a timetable clash with your lab or test, your marks have been incorrectly recorded, etc.), or any other sort of problem that you need help with, please see the course coordinator, Ann Cameron. Students are asked to discuss privately any impairment related requirements face-to-face and/or in written form with the course coordinator, lecturer or tutor. If you need extra help with understanding the course material, or preparing for the test or exam, you are very welcome to visit any of the teaching staff either during their office hours or at some other time when they are available.

There are many other resources available within the University, e.g. the Student Learning Centre, the library, DELNA (to identify where you may need help with your academic English) and ELE (English Language Enrichment - a set of resources to help you improve your English).

Make the most of your time in this course. Have fun!

Ann Cameron February 2015

# **Proposed CompSci111/111G Lecture and Lab Schedule 2015 Semester I**

## **Week 1**  $(2^{nd}$  March –  $6^{th}$  March)

*No lab this week*  Lecture 1: Introduction, course overview, hardware, components of a computer system Lecture 2: bits, bytes, digital information Lecture 3: Software, licences, conventions

### **Week 2**  $(9^{th}$  March  $-13^{th}$  March)

*Lab 1: Introduction, using an operating system, WWW resources, email*  Lecture 4: Introduction to networking and the Internet Lecture 5: Electronic communication—email, instant messaging, forums Lecture 6: Publishing online using tools—blogs, wikis

### **Week 3**  $(16^{th}$  March –  $20^{th}$  March)

*Lab 2: Using the Internet—WWW, email, forums, blogs, wikis*  Lecture 7: The World Wide Web, search engines, trusting information Lecture 8: Social and Legal Issues Lecture 9: Word processing, preferences, styles, references using RefWorks

## **Week 4**  $(23<sup>rd</sup> March - 27<sup>th</sup> March)$

*Lab 3: Word processing*  Lecture 10: History Lecture  $11: LAT_EX$ Lecture 12: LAT<sub>E</sub>X

## **Week 5**  $(30<sup>th</sup> March – 2<sup>nd</sup> April)$

*No labs this week No lectures this week*  **Test** held on Tuesday 31<sup>st</sup> March from 6:30pm–7:30pm

**Mid-semester break**: Friday  $3^{rd}$  – Friday  $17^{th}$  April. No lectures or labs

# **Week 6**  $(20^{th}$  April –  $24^{th}$  April)

 $Lab 4: LAT<sub>E</sub>X$ Lecture 13: Electronic presentation software – PowerPoint, Beamer Lecture 14: Presentation design Lecture 15: XHTML introduction, basics

## **Week 7**  $(27<sup>th</sup>$  April – 1<sup>st</sup> May)

*Lab 5: PowerPoint*  No lecture on Monday – ANZAC Day holiday Lecture 16: XHTML, CSS Lecture 17: XHTML, CSS

#### **Week 8**  $(4^{th}$  May –  $8^{th}$  May) *Lab 6: XHTML and CSS*

Lecture 18: Vector graphics and digital images Lecture 19: Databases Lecture 20: Databases

# **Week 9**  $(11^{th}$  May –  $15^{th}$  May)

*Lab 7: Databases*  Lecture 21: Spreadsheets Lecture 22: Spreadsheets Lecture 23: Programming in Python—Part I

# **Week 10** (18<sup>th</sup> May – 22<sup>nd</sup> May)

*Lab 8: Spreadsheets*  Lecture 24: Programming in Python—II Lecture 25: Programming in Python—Part III Lecture 26: Artificial Intelligence

## **Week 11**  $(25<sup>th</sup>$  May –  $29<sup>th</sup>$  May)

*Lab 9: Programming in Python*  Lecture 27: Bitcoin Lecture 28: Quantum Computing Lecture 29: Exam overview and revision

## **Week 12**  $(1^{\text{st}}$  June –  $5^{\text{th}}$  June)

*No lab this week*  No lectures this week